**Регламент брокерского обслуживания клиентов и оказания сопутствующих услуг Акционерного общества Финансовое ателье ГроттБьерн**

### **Приложение №13а**

## **ПРАВИЛА ОБСЛУЖИВАНИЯ КЛИЕНТОВ В ИТС QUIK И ИСПОЛЬЗОВАНИЯ АНАЛОГА СОБСТВЕННОРУЧНОЙ ПОДПИСИ ПРИ ОБСЛУЖИВАНИИ КЛИЕНТОВ В ИТС QUIK**

### **1. Термины и определения**

GROTTOBJÖRN

Если в тексте явно не оговорено иное, термины и понятия, используемые в настоящих Правилах, имеют следующие значения:

**Администратор безопасности** – сотрудник Брокера, в должностные функции которого входит осуществление технической поддержки Серверной части ИТС QUIK.

**Аналог собственноручной подписи Клиента (далее – АСП)** – реквизит электронного документа, предназначенный для защиты данного электронного документа от подделки, полученный в результате криптографического преобразования информации с использованием закрытого ключа АСП/пароля, позволяющий идентифицировать владельца сертификата ключа/пароля, а также установить отсутствие искажения информации в электронном документе в соответствии с настоящими Правилами при дистанционном обслуживании Клиентов.

**Действующий открытый ключ** – открытый ключ, зарегистрированный у Брокера, срок действия которого не истек, действие которого не отменено.

**Закрытый ключ АСП –** уникальная последовательность символов, известная владельцу сертификата ключа подписи и предназначенная для создания в электронных документах электронной цифровой подписи с использованием средств электронной цифровой подписи.

**Открытый ключ АСП** – уникальная последовательность символов, соответствующая закрытому ключу аналога собственноручной подписи Клиента, доступная широкому кругу лиц и предназначенная для подтверждения с использованием средств электронной цифровой подписи подлинности электронной цифровой подписи в электронном документе.

**Заявление о регистрации и использовании открытого ключа –** заявление Клиента о регистрации и использовании его Открытого ключа АСП, составленное в письменной форме и содержащее в обязательном порядке Идентификатор ключа (Приложение №13б к Регламенту).

**Имя пользователя (Логин)** – аутентификационные данные, представляющие собой уникальную последовательность символов, созданную системой, определенные клиентом и/или направляемые Клиенту Брокером, используемую Клиентом для Аутентификации входа в систему.

**Пароль** – аутентификационные данные, представляющие собой комбинацию символов, служащую для Аутентификации входа. Пароль Клиента в сочетании с Именем пользователя обеспечивают однозначную Аутентификацию входа. Пароль используется многократно, за исключением пароля, предоставляемого Брокером для первичной Аутентификации Клиента (одноразовый пароль), и должен быть изменен Клиентом самостоятельно неограниченное количество раз, с соблюдением требований к составу (сложности) пароля.

**Компрометация закрытого ключа/Пароля** – утрата доверия к тому, что закрытый ключ/пароль недоступен посторонним лицам.

**Корректная АСП** – АСП, дающая положительный результат при ее проверке с использованием действующего на момент проверки открытого ключа/логина, соответствующего закрытому ключу/паролю с использованием которого сформирована проверяемая АСП.

**Криптографические ключи** – закрытый и открытый ключи АСП, представляющие собой уникальные последовательности символов, используемые в алгоритмах криптографического преобразования данных.

**Некорректная АСП** – АСП, дающая отрицательный результат при проверке с использованием действующего на момент проверки открытого ключа/логина, соответствующего закрытому ключу/паролю с использованием которого сформирована проверяемая АСП.

**Удаленное рабочее место Пользователя** – программно-аппаратный комплекс с установленной ИТС QUIK. **Электронный документ** – совокупность данных в электронном представлении, содержащая все обязательные реквизиты, предусмотренные для составления данной формы документа соответствующим Регламентом.

### **2. Предмет регулирования настоящих Правил**

2.1. Предметом регулирования настоящих Правил является:

2.1.1.Порядок и условия предоставления Брокером Клиенту технического доступа к ИТС QUIK с использованием Удаленного рабочего места Пользователя, которое представляет собой совокупность оборудования Клиента, соответствующего требованиям, установленным в разделе 11 настоящих Правил, и программного обеспечения ИТС QUIK (далее – ИТС QUIK),

подключенного через канал связи, а также порядок работы при использовании Клиентом Удаленного рабочего места Пользователя, и определение прав, обязанностей и ответственности Сторон, возникающих в этой связи.

- 2.1.2.Порядок использования АСП при дистанционном финансовом обслуживании Клиентов Брокера в системе QUIK и определение прав, обязанностей и ответственности Сторон, возникающие в этой связи.
- 2.2. Использование АСП при дистанционном финансовом обслуживании клиентов осуществляется в соответствии с законодательством Российской Федерации.
- 2.3. Порядок формирования электронных документов, обмена электронными документами, а также иная информация по использованию ИТС QUIK в части, не зафиксированной настоящими Правилами, регламентируется Руководством пользователя системой удаленного доступа ИТС QUIK, публикуемым на Интернет-сайте разработчика ИТС QUIK – [http://arqatech.com/.](http://arqatech.com/)

## **3. Подключение Клиента**

GROTTOBJÖRN.

- 3.1. Клиент самостоятельно и за свой счёт обеспечивает технические и коммуникационные ресурсы, необходимые для установки и работы ИТС QUIK. Требования к оборудованию указаны в разделе 11 настоящих Правил.
- 3.2. Клиент самостоятельно получает и устанавливает на своем компьютере/мобильном устройстве программное обеспечение, необходимое для работы ИТС QUIK. Дистрибутив программного обеспечения ИТС QUIK Клиент может получить на сайте Брокера либо от сотрудника Брокера, предварительно сделав запрос по электронной почте.
- 3.3. В случае если доступ к ПО осуществляется с использованием электронных ключей, для завершения получения технического доступа к ПО Клиент с авторизованного адреса электронной почты направляет Брокеру на адрес электронной почты [client@grottbjorn.com,](mailto:client@grottbjorn.com) либо посредством личного кабинета Открытый ключ в виде файла pubring.txk. Получение Брокером файла pubring.txk в данном случае означает подтверждение Клиентом того, что Закрытый ключ АСП, соответствующий описанному выше открытому ключу, сгенерирован с помощью программного обеспечения ООО «АРКА Текнолоджиз», полученного от ГроттБьерн (АО), известен только Клиенту, не передавался в какой-либо форме другим лицам, хранился с момента генерации и хранится в настоящее время в условиях, обеспечивающих невозможность доступа к нему других лиц. Также Клиент признает, что аналог собственноручной подписи электронного документа, корректность которой подтверждается при проверке с помощью указанного выше открытого ключа, равнозначна собственноручной подписи Клиента, а электронные документы, подписанные таким аналогом собственноручной подписи, порождают со стороны Клиента обязательства, равные обязательствам по документам аналогичного содержания на бумажном носителе, заверенным собственноручной подписью Клиента.
- 3.4. Клиент самостоятельно определяет Имя Пользователя (login) и Пароль (password) для доступа к ИТС QUIK при создании ключей доступа, необходимых для подключения к ИТС QUIK. Имя Пользователя (login) – любая последовательность букв и цифр. Пароль (password) – любая последовательность букв и цифр, представляющая собой конфиденциальную информацию, сохранение которой находится в зоне личной ответственности Клиента.
- 3.5. Если клиент указал в заявлении на обслуживании (Приложение №7) «предоставление доступа к торгам с использованием ИТС (Интернет-трейдинг)», ему предоставляется терминал (рабочая станция) ИТС QUIK для настольного компьютера. Увеличение количества терминалов (рабочих станций), а также подключение ИТС QUIK для мобильных устройств производится Клиентом путем подачи Брокеру Заявление на обслуживание (Приложении №7 к Регламенту) с указанием необходимого количества терминалов QUIK (для подключения дополнительных рабочих мест).

## **4. Порядок работы при использовании Удаленного рабочего места Пользователя**

- 4.1. При работе с Удаленного рабочего места Пользователя используется программное обеспечение ИТС QUIK.
- 4.2. Формирование и передача Брокеру электронных документов производится Клиентом, зарегистрированным в ИТС QUIK. Электронные документы, переданные в ИТС QUIK с удаленного Рабочего места Пользователя, принимаются к исполнению Брокером.
- 4.3. Защита электронных документов, передаваемых по сети Интернет в ИТС QUIK, от несанкционированного доступа обеспечивается путем их шифрования и подписания АСП. Стороны

признают, что использование шифрования и АСП обеспечивает достаточную защиту электронных документов, передаваемых по сети Интернет в ИТС QUIK, от несанкционированного доступа.

- 4.4. Электронные документы, не подписанные корректной АСП Клиента в порядке, предусмотренном настоящими Правилами, к исполнению не принимаются.
- 4.5. Электронные документы, переданные Клиентом Брокеру посредством ИТС QUIK и успешно полученные последним, т.е. проверка АСП которых дала положительный результат, имеют юридическую силу равную таковой эквивалентных по смыслу и содержанию документов, составленных на бумажных носителях и подписанных собственноручной подписью этого же Клиента и (для юридических лиц) заверенных оттиском печати Клиента. Клиент признает, что все электронные документы, поданные с его Удаленного рабочего места Пользователя, принимаются Брокером к исполнению, и Клиент не может отказаться от операций, совершенных по этим электронным документам. Время приема Брокером Поручения определяется согласно положениям Регламента.
- 4.6. Стороны признают временем приема электронного документа (за исключением Поручения на сделку) к исполнению Брокером время регистрации данного электронного документа на сервере Брокера по часам сервера.
- 4.7. В случае сбоев в работе Удаленного рабочего места Пользователя во время торгов все ранее переданные в ИТС QUIK электронные документы остаются в ИТС QUIK. При возникновении сбоев в работе Удаленного рабочего места Пользователя Клиент обязан связаться с Брокером насколько возможно быстро любым из доступных способов для совместного принятия решения об оставленных в системе ИТС QUIK электронных документах Клиента.
- 4.8. В случае возникновения сбоев в работе ИТС QUIK Брокер предпринимает разумные усилия по восстановлению его работоспособности.
- 4.9. При появлении новых версий ИТС QUIK Брокер передает их Клиенту в соответствии с п. 3.2. настоящих Правил.

## **5. Средства для работы с АСП**

GROTTOBJÖRN.

- 5.1. Для вычисления и проверки АСП электронных документов используется программное обеспечение, разработанное ООО «АРКА Текнолоджиз» предоставляемое Брокером Клиенту во временное пользование.
- 5.2. Эталонные копии программного обеспечения, необходимые для разрешения возможных спорных ситуаций, хранятся в ООО «АРКА Текнолоджиз».

# **6. Признание АСП**

Стороны признают, что:

- 6.1. Использование программного обеспечения, разработанного ООО «АРКА Текнолоджиз», для формирования и проверки АСП обеспечивает подтверждение авторства, целостности и неизменности электронных документов.
- 6.2. Получение Брокером электронного документа, подписанного корректной АСП Клиента, юридически эквивалентно получению Брокером идентичного по смыслу и содержанию документа на бумажном носителе, оформленного в соответствии с действующим законодательством Российской Федерации и подписанного собственноручной подписью Клиента, и влечет такие же обязательства Клиента.
- 6.3. Электронные документы, подписанные корректной АСП Клиента, являются основанием для совершения операций или заключения сделок от имени Клиента и влекут такие же правовые последствия, как и идентичные по смыслу и содержанию документы на бумажном носителе, подписанные собственноручной подписью Клиента.
- 6.4. Сделки, заключенные путем обмена электронными документами, подписанными АСП, удовлетворяют требованию совершения сделки в простой письменной форме в случаях, предусмотренных гражданским законодательством, и влекут юридические последствия, аналогичные последствиям совершения сделок, совершаемым с физическим присутствием лица (взаимном присутствии лиц), совершающего (совершающих) сделку.
- 6.5. Операции или иные действия, совершенные Брокером, а также сделки заключенные между Клиентом и Брокером на основании электронных документов, подписанных АСП, не могут быть оспорены только на том основании, что эти действия не подтверждаются документами, составленными на бумажном носителе.
- 6.6. АСП обладает следующими свойствами, позволяющими обеспечить подтверждение авторства, целостности и неизменности электронных документов:
- создание корректной АСП электронного документа невозможно без знания соответствующего закрытого ключа/пароля;
- при любом изменении электронного документа его АСП, сформированная до внесения изменений, становится некорректной;
- знание информации, которая содержится в электронных документах, АСП и открытых ключах, не приводит к компрометации закрытых ключей/пароля.

### **7. Порядок использования ключей АСП**

GROTTOBJÖRN.

- 7.1. Для генерации ключей АСП Стороны используют программное обеспечение, разработанное ООО «АРКА Текнолоджиз».
- 7.2. Первичная генерация секретных ключей осуществляется в офисе Брокера или Клиентом самостоятельно. При генерации секретных ключей в офисе Брокера, файлы с ключами передаются Клиенту, а также в офисе Брокера одновременно с передачей файлов Клиент подписывает и передает Брокеру Заявление о регистрации и использовании открытого ключа (Приложение №13б к Регламенту) на бумажном носителе.
- 7.3. Генерация ключей АСП, а также хранение Закрытого ключа осуществляется Клиентом в условиях, обеспечивающих невозможность компрометации Закрытого ключа АСП.
- 7.4. Клиент вправе в любой момент осуществить перегенерацию секретных ключей. В случае последующей перегенерации Клиентом секретных ключей, Клиент для регистрации у Брокера своего Открытого ключа АСП передает Брокеру регистрируемый Открытый ключ АСП в виде файла согласно п.3.3. Клиент вправе предоставить Брокеру Заявление о регистрации и использовании открытого ключа посредством направления сканированного образа такого Заявления по электронной почте с авторизованного электронного адреса на электронный адрес Брокера: [client@grottbjorn.com](mailto:client@grottbjorn.com) с последующим предоставлением оригинала Заявления не позднее тридцати дней с момента подачи такого Заявления. В случае неполучения от Клиента оригинала Заявления в течение указанного периода, Брокер вправе прекратить прием и исполнение Сообщений, передаваемых Посредством ИТС QUIK.
- 7.5. Брокер вправе зарегистрировать Открытый ключ АСП на основании Заявления о регистрации и использовании открытого ключа, переданного Клиентом в виде электронного документа (далее «электронное заявление о регистрации открытого ключа»), подписанного АСП, корректность которой подтверждается при проверке с использованием ранее зарегистрированного у Брокера и действующего открытого ключа этого же Клиента.
- 7.6. При подаче электронного заявления о регистрации открытого ключа Открытый ключ АСП считается зарегистрированным у Брокера с даты и времени, указанных в электронном заявлении.
- 7.7. Открытый ключ АСП считается действующим в момент проверки АСП при одновременном выполнении следующих условий:
	- открытый ключ АСП зарегистрирован у Брокера;
	- срок действия Открытого ключа АСП не истек;
	- действие Открытого ключа АСП не отменено.
- 7.8. Клиент вправе использовать ключи аналога собственноручной подписи, предназначенные для проверки аналога собственноручной подписи Клиента под электронными документами, передаваемыми Брокеру посредством ИТС QUIK. Заявление об использовании открытого ключа может быть передано Клиентом Брокеру в виде электронного документа, подписанного АСП, корректность которой подтверждается при проверке с использованием ранее зарегистрированного у Брокера и действующего на момент подачи Заявления открытого ключа этого же Клиента.
- 7.9. Для отмены действия открытого ключа Клиент передает Брокеру письменное уведомление об отмене действия открытого ключа, оформленное в соответствии с Приложением №13в к Регламенту.
- 7.10. Открытый ключ АСП считается отмененным с момента регистрации у Брокера уведомления об отмене действия открытого ключа.
- 7.11. Открытый ключ АСП может быть временно заблокирован по просьбе Клиента, переданной Клиентом любым способом, указанным в Заявлении на обслуживание.
- 7.12. Открытый ключ АСП может быть временно заблокирован Брокером по собственной инициативе в случае возникновения подозрений в его компрометации.
- 7.13. Брокер имеет право ограничить срок действия Открытого ключа АСП Клиента.
- 7.14. Особенности приложений для мобильных устройств ИТС QUIK X
	- 7.14.1. iQUIK X пользовательское приложение, работающее на мобильных устройствах под

управлением операционной системы iOS.

- 7.14.2. *QUIK Android X пользовательское приложение системы QUIK*, разработанное для мобильных устройств на платформе Android.
- 7.14.3. Данные приложения не требуют ключей для своей работы. После загрузки приложений из Google Play или AppStore и их установки на мобильное устройство Клиента для входа Клиенту достаточно ввести адрес сервера, а также логин и пароль, полученные от Брокера.
- 7.14.4. Для получения логина и пароля Клиент направляет Брокеру запрос посредством Личного кабинета либо по электронной почте Брокера *[client@grottbjorn.com](mailto:client@grottbjorn.com) с* авторизованного адреса электронной почты Клиента. Логин и пароль предоставляются Брокером Клиенту аналогичным способом.
- 7.14.5. Приложения поддерживают двухфакторную аутентификацию для обеспечения дополнительной защиты данных пользователя системы QUIK от несанкционированного доступа. После ввода адреса сервера, логина и пароля открывается окно с полем для ввода кода подтверждения, высланного на адрес электронной почты, указанный Клиентом при заключении Договора на брокерское обслуживание. Если код введен правильно, откроется окно приложения, и начнется получение данных. При неправильном вводе кода будет выведено сообщение об ошибке. Для входа в приложение необходимо снова запросить новый код подтверждения, который придет на адрес электронной почты. Рассылка кода подтверждения осуществляется с электронной почты Брокера: [it8@grottbjorn.com.](mailto:it8@grottbjorn.com)
- 7.14.6. Действующий Логин/Пароль могут быть в любое время отменены Клиентом по его заявлению, направленному Брокеру через Личный кабинет, либо по электронной почте Брокера [client@grottbjorn.com](mailto:client@grottbjorn.com) с авторизованного адреса электронной почты Клиента.

## **8. Порядок использования АСП**

GROTTOBJÖRN

- 8.1. Формирование АСП под электронным документом производится Клиентом с использованием Закрытого ключа АСП, находящегося у Клиента/пароля.
- 8.2. Проверка АСП Клиента под электронным документом производится Брокером с использованием действующего Открытого ключа АСП Клиента.

## **9. Права и обязанности Сторон**

- 9.1. Клиент обязан:
	- предотвращать раскрытие или воспроизведение любой информации, связанной с работой ИТС QUIK и составляющей коммерческую тайну;
	- не допускать копирования, декомпиляции и деассемблирования любых программных продуктов, используемых ИТС QUIK;
	- в случае компрометации закрытого ключа/пароля Клиент незамедлительно в порядке, предусмотренном настоящими Правилами, передать Брокеру просьбу о блокировании и направить письменное уведомление об отмене действия соответствующего открытого ключа/логина;
	- по требованию Брокера представлять документы на бумажном носителе, оформленные в соответствии с требованиями действующего законодательства Российской Федерации, соответствующие полученным Брокером от Клиента электронным документам;
	- Иметь на брокерском счёте рублёвые денежные средства в размере не ниже установленного условиями Договора и/или приложениями к нему для оплаты технического доступа к ИТС QUIK.
- 9.2. Клиенту запрещается совершать действия, направленные на:
	- получение сведений из ИТС QUIK, не принадлежащих и не относящихся непосредственно к Клиенту;
	- подключение к ИТС QUIK либо с использованием чужого идентификатора, либо методом подбора чужого идентификатора и пароля;
	- использование имеющихся технических средств с целью проникновения в локальные сети Брокера;
	- любые другие действия, создающие предпосылки для возникновения сбоев в работе отдельных подсистем ИТС QUIK и/или ИТС QUIK в целом.
- 9.3. Клиент вправе:
- получить у Брокера программное обеспечение, необходимое для использования АСП;
- отменить или временно заблокировать действие своего Открытого ключа АСП/логина.
- 9.4. Брокер вправе:

GROTTOBJÖRN.

- приостановить и/или прекратить технический доступ Клиента к ИТС QUIK в случае нарушения Клиентом настоящих Правил, возникновения технических сбоев в программно-технических средствах Брокера или ИТС QUIK;
- приостановить и/или прекратить технический доступ Клиента к ИТС QUIK при возникновении мотивированных претензий Клиента к отчёту Брокера по совершенным через Удаленное рабочее место Пользователя операциям на период совместного выяснения причин сбоев.
- приостановить и/или прекратить технический доступ Клиента в ИТС QUIK в случае нарушения сроков оплаты в соответствии с условиями Договора;
- приостановить и/или прекратить технический доступ Клиента к ИТС QUIK при нарушении Клиентом действующего законодательства по рынку ценных бумаг, Правил ТС, совершении нестандартных сделок (согласно критериям нестандартных сделок, установленных в нормативно-правовых актах по рынку ценных бумаг);
- в любой момент потребовать у Клиента представления Брокеру документов на бумажном носителе, оформленных в соответствии с требованиями действующего законодательства Российской Федерации, соответствующих полученным Брокером от Клиента электронным документам, и не исполнять полученные электронные документы до представления их бумажных аналогов;
- ограничить число одновременно действующих открытых ключей Клиента и/или логинов, используемых для проверки АСП.
- 9.5. Брокер обязан:
	- в порядке, определенном настоящими Правилами обеспечить Клиенту доступ к ИТС QUIK с Удаленного рабочего места Пользователя;
	- уведомить Клиента обо всех изменениях, вносимых Торговыми системами, разработчиками ИТС QUIK в условия предоставления доступа к ИТС QUIK в течение одного рабочего дня после получения уведомления от Торговых систем;
	- при появлении новых версий программного обеспечения ИТС QUIK обеспечить получение его Клиентом способом, указанным в п. 3.3 настоящих Правил;
	- предоставить Клиенту во временное пользование программное обеспечение, необходимое для использования АСП;
	- при поступлении от Клиента уведомления об отмене действия открытого ключа Клиента /логина прекратить использование этого ключа/логина для проверки АСП электронных документов.
- 9.6. Стороны обязуются:
	- организовать внутренний режим функционирования рабочих мест таким образом, чтобы исключить возможность использования АСП неуполномоченными лицами;
	- при выявлении одной из Сторон признаков нарушения безопасности дистанционного финансового обслуживания, обеспечить незамедлительную приостановку всех действий по его осуществлению и известить о случившемся другую Сторону.

## **10. Ответственность сторон**

- 10.1. Клиент несёт ответственность за все действия, совершенные с Удаленного рабочего места Пользователя, связанные как с работой в ИТС QUIK, так и с эксплуатацией Удаленного рабочего места Пользователя.
- 10.2. Клиент несёт ответственность, за раскрытие, и/или воспроизведение, и/или распространение конфиденциальной информации, связанной с работой через Удаленное рабочее место Пользователя, а также за раскрытие, и/или воспроизведение, и/или распространение любой иной информации, связанной с работой через Удаленное рабочее место Пользователя в случае, если Клиент не уполномочен на её раскрытие и/или воспроизведение, и/или распространение Брокером.
- 10.3. Брокер не несёт ответственности за неисполнение или ненадлежащее исполнение обязательств по настоящим Правилам, а также за какой-либо ущерб (включая все, без исключения, случаи потери Клиентом прибылей, прерывания деловой активности, потери информации, иные потери) связанный с использованием или невозможностью использования Удаленного рабочего места Пользователя,

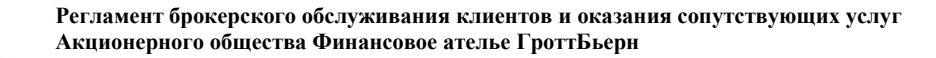

нарушения нормального функционирования программно-технических средств ИТС QUIK по причинам:

- сбоев, неисправностей и отказов оборудования;
- сбоев и ошибок программного обеспечения;

**BJÖRN·** 

- сбоев, неисправностей, и отказов систем связи, энергоснабжения, иных систем жизнеобеспечения.
- 10.4. Если Клиент не выполняет требований на запрет копирования, декомпиляции и деассемблирования любых программных продуктов, используемых ИТС QUIK; получение сведений из ИТС QUIK, не принадлежащих и не относящихся непосредственно к Клиенту; использование имеющихся технических средств с целью проникновения в локальные сети Брокера; подключение к ИТС QUIK либо с использованием чужого идентификатора, либо методом подбора чужого идентификатора и пароля; а также в случае умышленной или неумышленной передачи ключевой дискеты посторонним лицам, если эти действия привели к потерям Брокера и/или третьих лиц он должен выплатить Брокеру штраф в размере рублевого эквивалента 200 000 (Двести тысяч) долларов США и полностью компенсировать потери.
- 10.5. Брокер не несет ответственности за убытки, понесенные Клиентом из-за несанкционированного использования закрытого ключа Клиента/пароля неуполномоченными лицами, в том числе за убытки, возникшие в результате исполнения Брокером электронных документов, заверенных корректными АСП.
- 10.6. После прекращения прав и обязанностей по Договору Стороны продолжают нести ответственность за электронные документы, созданные и исполненные в период действия между ними Регламента.
- **11. Требования к оборудованию и программному обеспечению удаленного рабочего места Пользователя** 11.1. Оборудование удаленного рабочего места Пользователя, необходимое для установки ИТС QUIK,
	- должно соответствовать требованиям, указанным на сайте правообладателя [https://arqatech.com/.](https://arqatech.com/)

### **12. Прочие условия**

В соответствии с настоящими Правилами Клиент не приобретает исключительные права на использование, а также каких-либо прав на передачу программного обеспечения ИТС QUIK. Таким образом, Клиент не получает права собственности или авторского права на программное обеспечение ИТС QUIK.